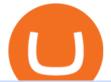

top stock brokers canada erc20 vs bep20 bitstamp net coinbase pro customer service number how to cha

Coinbase Phone Number Call Now & Drtcut to Rep

http://allstarcharts.com/wp-content/uploads/2020/07/CanadianPacificRailway.png|||Buying These Canadian Stocks - All Star Charts|||1878 x 907

 $https://expose.it/wp-content/uploads/2013/11/Schermata-del-2013-11-19-175332.png|||bitstamp.net\ is\ down, erro\ 500,\ ddos\ haker|||1225\ x\ 1000$ 

 $https://irp-cdn.multiscreensite.com/58af6a93/dms3rep/multi/tg\_image\_3034899444.jpeg|||Bithumb~Global:~A~Worldwide~All-Round~Crypto~Exchange~for~...|||1250~x~800~$ 

 $https://miro.medium.com/max/3200/1*IQ5nTyzMb5SI5lGe9kMk5Q.jpeg|||Coinbase\ Login\ Doesn't\ Work\ -ceriakxsolo|||1600\ x\ 900$ 

Bithumb on the App Store

How Can I Change the Leverage in My MT4 Account?

Why Does My BEP20 And ERC20 Wallets Have The Same Address.

 $https://www.tier1fx.com/wp-content/uploads/2018/10/crypto\_illustration\_01.jpg|||Join the Crypto Revolution with Tier1FX and Fortex ...|||2993 x 1698$ 

https://www.airdropseeker.in/wp-content/uploads/2020/07/Solana-Official-Educational-Airdrop-Campaign-for-Bithumb-Global-users-2048x1065.png|||Solana-Airdrop by Bithumb Global (SOL) AirdropSeeker.in|||2048 x 1065

MetaTrader 4 MetaTrader 4 is a platform for trading Forex, analyzing financial markets and using Expert Advisors. Mobile trading, Trading Signals and the Market are the integral parts of MetaTrader 4 that enhance your Forex trading experience. Millions of traders with a wide range of needs choose MetaTrader 4 to trade in the market.

https://www.stocktrades.ca/wp-content/uploads/2021/04/Top-Silver-ETFs-in-Canada.jpg|||The Top Silver ETFs in Canada For June 2021 - Stocktrades|||1920 x 1279

Bithumb Global Turns 1 With Over \$5000 In Giveaways by .

Bithumb is a South Korean cryptocurrency exchange. [1] [2] Founded in 2014, Bithumb Korea is the most influential digital currency exchange in the country, having 8 million registered users, 1M mobile app users and a current cumulative transaction volume has exceeded 1 trillion US dollars.

Interactive Brokers® - Rated #1 Broker by Barron's

 $https://media.graphcms.com/czy4L3lpSvug51hsxPxS|||Divi\ Blog\ |\ How\ to\ buy\ Divi\ on\ Bithumb\ Global|||3840x3840$ 

#### 5 Best Online Brokers Canada for 2022 StockBrokers.com

https://tradingbrokers.com/wp-content/uploads/2020/07/Tiger-Brokers-Review-Tiger-Trade-Platform--1536x9 37.jpg|||Tiger Brokers Review 2021: Pros, Cons & Samp; Ratings ...||1536 x 937

 $http://www.thestar.com/content/dam/thestar/business/personal\_finance/2014/02/23/online\_brokers\_cut\_fees\_a nd\_clients\_benefit\_roseman/tablet\_stocks\_online.jpg|||Online\_brokers\_cut\_fees\_a nd\_clients\_benefit\_roseman/tablet\_stocks\_online.jpg|||Online\_brokers\_cut\_fees\_a nd\_clients\_benefit\_Roseman...|||1200 x 1184$ 

 $https://www.bitstamp.net/s/webapp/images/meta/meta-homepage.jpg|||Is\ Crypto\ Trading\ Legal\ In\ Uk\ -\ Digital\ Currency\ Wikipedia\ ...|||2068\ x\ 1080$ 

How can I contact Coinbase Support? Coinbase Help

https://www.dcforecasts.com/wp-content/uploads/2020/07/banking-payments-investment-2-1536x851.jpg|||PayPal~Raised~Limits~On~Crypto~Purchases~To~\$100K~Per~Year|||1536~x~851

 $https://support.bithumb.pro/hc/article\_attachments/360074563053/mceclip0.png|||[Notice] Bithumb Global APP/Web Upgrade 2020.6.8 Bithumb ...|||1076 x 2256$ 

Call 1 844 IG USA FX or email newaccounts.us@ig.com to talk about opening a trading account. Established

1974 IG Group has 239,000+ clients worldwide 80+ markets Why trade on MetaTrader 4 with IG? Support Global access to MT4 platform specialists 24 hours a day. Over 50 FX pairs to trade on Go long or short with spreads starting from 0.8 pips.

https://www.forex-mag.com/wp-content/uploads/2021/03/cibfx-2048x986.jpg|||CIBFX Review (2021) ForexMag|||2048 x 986

https://gomarketscom-zu9wrxdiii.stackpathdns.com/wp-content/uploads/2019/03/EURUSD.png|||Chart of the Day: Thursday 7th March - GO Markets|||2737 x 1574

https://tradingbrokers.com/wp-content/uploads/2019/09/Trading-212-1-Trading-Stocks-CFDs.png|||Trading 212 Review 2021: Pros, Cons & Dr. Ratings ...|||2880 x 1740

https://www.airdroplooter.in/wp-content/uploads/2020/01/Coinsbit-Token-Airdrop-by-Bithumb-Global-CNB-page-link-1536x768.jpg|||Coinsbit Token Airdrop by Bithumb Global (CNB ...|||1536 x 768

https://www.nervos.org/wp-content/uploads/2021/03/Nervos\_x\_Bithumb\_2-01-1536x864.png|||Top Korean Exchange Bithumb Lists \$CKB | Nervos Network||1536 x 864

https://www.interactivebrokers.ca/images/2015/2018-hfm-award-best-prime

broker-tech-and-innovation.jpg|||Interactive Brokers Awards | Interactive Brokers Canada Inc.|||2084 x 1876 Bithumb Korea Co., Ltd., operator of the leading South Korean digital currency platform, announced its decision to terminate the Trademark License Agreements with the two entities. According to .

 $https://support.bithumb.pro/hc/article\_attachments/360074670654/mceclip0.png||| \\ Support|||2970 \times 2100 \\ Bithumb Global \\ Support|||2970 \times 2100 \\ Support|||2970 \times 2100 \\ Support|||2970 \times 2100 \\ Support|||2970 \times 2100 \\ Support|||2970 \times 2100 \\ Support|||2970 \times 2100 \\ Support|||2970 \times 2100 \\ Support|||2970 \times 2100 \\ Support|||2970 \times 2100 \\ Support|||2970 \times 2100 \\ Support|||2970 \times 2100 \\ Support|||2970 \times 2100 \\ Support|||2970 \times 2100 \\ Support|||2970 \times 2100 \\ Support|||2970 \times 2100 \\ Support|||2970 \times 2100 \\ Support|||2970 \times 2100 \\ Support|||2970 \times 2100 \\ Support|||2970 \times 2100 \\ Support|||2970 \times 2100 \\ Support|||2970 \times 2100 \\ Support|||2970 \times 2100 \\ Support|||2970 \times 2100 \\ Support|||2970 \times 2100 \\ Support|||2970 \times 2100 \\ Support|||2970 \times 2100 \\ Support|||2970 \times 2100 \\ Support|||2970 \times 2100 \\ Support|||2970 \times 2100 \\ Support|||2970 \times 2100 \\ Support|||2970 \times 2100 \\ Support|||2970 \times 2100 \\ Support|||2970 \times 2100 \\ Support|||2970 \times 2100 \\ Support|||2970 \times 2100 \\ Support|||2970 \times 2100 \\ Support|||2970 \times 2100 \\ Support|||2970 \times 2100 \\ Support|||2970 \times 2100 \\ Support|||2970 \times 2100 \\ Support|||2970 \times 2100 \\ Support|||2970 \times 2100 \\ Support|||2970 \times 2100 \\ Support|||2970 \times 2100 \\ Support|||2970 \times 2100 \\ Support|||2970 \times 2100 \\ Support|||2970 \times 2100 \\ Support|||2970 \times 2100 \\ Support|||2970 \times 2100 \\ Support|||2970 \times 2100 \\ Support|||2970 \times 2100 \\ Support|||2970 \times 2100 \\ Support|||2970 \times 2100 \\ Support|||2970 \times 2100 \\ Support|||2970 \times 2100 \\ Support|||2970 \times 2100 \\ Support|||2970 \times 2100 \\ Support|||2970 \times 2100 \\ Support|||2970 \times 2100 \\ Support|||2970 \times 2100 \\ Support|||2970 \times 2100 \\ Support|||2970 \times 2100 \\ Support|||2970 \times 2100 \\ Support|||2970 \times 2100 \\ Support|||2970 \times 2100 \\ Support|||2970 \times 2100 \\ Support|||2970 \times 2100 \\ Support|||2970 \times 2100 \\ Support|||2970 \times 2100 \\ Support|||2970 \times 2100 \\ Support|||2970 \times 2100 \\ Support|||2970 \times 2100 \\ Support|||2970 \times 2100 \\ Support|||2970 \times 2100 \\ Support|||2970 \times 2100 \\ Support|||2970 \times 2100 \\ Support|||2970 \times 2100 \\ Support|||2970 \times 2100 \\ Support|||2970 \times 2100 \\ Support|||2970 \times 2100 \\ S$ 

How to change leverage on mt4 - Kylon Powell

https://c.mql5.com/3/124/InkedXM\_MT4\_LI.jpg|||Mt4 Xm - FX Signal|||1284 x 776

https://www.airdroplooter.in/wp-content/uploads/2019/12/Energi-Airdrop-by-Bithumb-Global-NRG-1536x15 36.jpg|||Energi Airdrop by Bithumb Global (NRG) - AirdropLooter.in|||1536 x 1536

 $https://s3.cointelegraph.com/storage/uploads/view/3197eef25fcfe2cbf22a5f0640d754ce.jpg|||What \ Is \ The \ Best \ Cryptocurrency \ Exchange? - Cryptocurrency ...|||1450 \ x \ 966$ 

 $https://smartliquidity.info/wp-content/uploads/2021/07/20210709\_074323.jpg|||Bithumb\ Listed\ 8Pay\ Network\ to\ their\ Platform\ -\ Smart\ ...|||1920\ x\ 1080$ 

info@bitstamp.net press@bitstamp.net support@bitstamp.net complaints@bitstamp.net  $+44\ 20\ 3868\ 9628\ +1\ 800\ 712\ 5702\ +352\ 20\ 88\ 10\ 96$  .

Bit Global,Bithumb Global is an innovative trading platform. Taking in consideration of the diverse needs of our Global users, Bithumb Global will rely on Bithumb's rich resources and technology to provide digital currency transactions, digital asset issuance, blockchain project incubation, decentralized finance as well as other related services.

Bitstamp Ltd 5 New Street Square London EC4A 3TW United Kingdom CONTACT info@bitstamp.net press@bitstamp.net support@bitstamp.net complaints@bitstamp.net +44 20 3868 9628 +1 800 712 5702 +352 20 88 10 96

Follow these six simple steps on your JP Markets App or client dashboard in order to change your MT4 leverage. JP Markets is a global Forex powerhouse. We set.

CEEK BEP20 vs. ERC20. Your Questions Answered by CEEK Medium

How to change the leverage on my MT4 account?: Hugo's Way.

Erc20+vs+bep20 - Image Results

 $https://gatehub.net/blog/content/images/2020/05/Crypto-desctiption-3.jpg|||Beginners\ Guide\ to\ Cryptocurrency\ |\ GateHub|||2000\ x\ 1125$ 

https://www.5nej.cz/wp-content/uploads/2017/10/Bitstamp-graf.png|||Bitstamp.net - Recenze, testy a zkuenosti - Srpen 2021 ...|||1708 x 808

https://support.bithumb.pro/hc/article\_attachments/360080327514/\_\_-rus.png|| ...|||2970 x 2100

Our excellent trading platforms MetaTrader 4 and MetaTrader 5. With our excellent trading platforms MetaTrader 4 (MT4) and MetaTrader 5 (MT5) you get professional access to the global financial markets. MetaTrader 4 (MT4) from software expert MetaQuotes is the worlds most popular software for foreign exchange trading, combining a user-friendly interface with powerful features and tools.

https://cdn.dribbble.com/users/5976/screenshots/14740460/chomp\_btc\_bitcoin\_crypto\_pacman\_bite\_logo\_des ign\_by\_alex\_tass\_4x.png|||Btc Logo - Btc King Logo 2 : Btc embedded systems ag is a ...|||1600 x 1200

Coinbase Pro Help Center; Getting started; How to contact Coinbase Pro support; Coinbase Pro How to contact Coinbase Pro support. Security Notice: Coinbase Support will NEVER ask you to share your password or 2-step verification codes, or request that you install remote sign-in software on your computer.

How to Contact Coinbase [Explained] Cryptocolumn

Bitstamp is one of the most established cryptocurrency exchanges in the industry. Launched way back in 2011, the platform allows users to buy, sell and trade different cryptocurrencies.

The Coinbase Help Center has answers to most questions. Were happy to lend a hand, but response times may take longer than normal. If there's suspicious activity on your account, call our automated phone system (listed below) to lock your account.

24,958. Add to Wishlist. ##Korea's largest real trading volume##. ##More than 1 million people are trading##. No.1 digital asset platform Bithumb. Trade digital assets safely in [Bithumb]. Possess abundant liquidity. Korea's most members, most daily visitors, and most active members. Korea's largest execution volume, maximum trading volume.

ERC-20 is a technical standard for smart contracts on the Ethereum blockchain for tokens. BEP-2 is a technical standard for implementing and launching tokens on the Binance blockchain. BEP 20 represents a token standard on Binance smart chain. This is all you need to understand: ERC20 Ethereum chain.

Award Winning Trading Platform - Interactive Brokers®

Global Digital Asset Trading Platform Bit Global - Bithumb

https://bitcoinist.com/wp-content/uploads/2018/11/shutterstock\_393213256.jpg|||Bithumb Launching US Securities Exchange with SeriesOne ...|||1920 x 1200

5 "Best" Canadian Stock Brokers (2022) - Securities.io

Mt4 trading platforms - Find Mt4 trading platforms

 $https://i.pinimg.com/originals/33/b7/74/33b774268d8fbef7aced58b158cff3ee.jpg|||Forex \mid Crypto \mid Stocks \ on \ Instagram: @trader1.one ?????????????????????????????? ...|||1080 x 1080$ 

Your Choice of Trading Platforms You have the choice to trade the global CFD markets from any of our easily accessible trading platforms including MetaTrader 4 and MetaTrader 5. For those who like to trade on the go, you can select from our mobile and web versions of MT4 and MT5. MetaTrader 4 MetaTrader 5 MetaTrader 5 MetaTrader 4 MetaTrader 4 MetaTrader 4

Coinbase Pro | Digital Asset Exchange. We use our own cookies as well as third-party cookies on our websites to enhance your experience, analyze our traffic, and for security and marketing. For more info, see our Cookie Policy.

Contact us Coinbase Help

 $https://i.redd.it/syirfot5vgz11.png|||Bitstamp: \" the price of BCH at Bitstamp reflects Bitcoin ...|||1284 \ x 954$ 

Bithumb Terminates Trademark Agreements With 2 Foreign-Based.

 $https://iknowfirst.com/wp-content/uploads/2020/06/IKForecast\_canada\_Top30\_Filter2\_27\_May\_2020-14-day s-long-until-10-June-2020\_chart.jpg|||Stock Forecast Based On a Predictive Algorithm | I Know ...|||1691 x 1095$ 

https://hardbacon.ca/wp-content/uploads/2021/02/Wealthsimple-Trade-1536x936.jpg|||The Best Online Brokers To Invest In The Stock Market In ...|||1536 x 936

https://firstbusinessalliance.com/wp-content/uploads/2018/11/virtual-office.jpg|||Virtual Offices|||4128 x 3096 https://cdn.stockbrokers.com/uploads/dt23dv5/questrade-iq-web.PNG?t=1493393202977|||5 Best Online Brokers Canada for 2020 | StockBrokers.com|||1473 x 926

This article will take a closer look at this top Canadian brokerage firm and the trading tools it offers. Mutual Funds Questrade offers a variety of mutual funds on its platforms from well-known managers, such as Fidelity, Invesco, PIMCO, and BlackRock.

CIBC Investors Edge offers brokerage services to Canadian residents and is one of the best Canadian brokerages. The CIBC is the result of the merger of the Canadian Bank of Commerce (est. 1867.

https://c.mql5.com/21/117/MQL5\_A.png?d=1||Metatrader 5 Dark Theme - Trading Forex|||5080 x 2552

https://latest.hyve.works/content/images/size/w2000/2021/05/1\_vgOXA4MEfFH2g6Daq8Kb8A.jpeg|||HYVE announces Gate.io as an additional listing partner ...|||1400 x 933

Contact Coinbase Fastest, No Wait Time

 $https://i.vimeocdn.com/video/1288291850-f0c2ae5464f01051490ec1036d803e7cccdcad2900758fcde?mw=19\\20\&mh=1080\&q=70|||COinbAse Help Desk Number 1~805~472~7848 $N0V$ (44) on Vimeo|||1920 x 1080$ 

 $https://s3.tradingview.com/s/sUmYC8lc\_big.png|||BTC \mid Long\ term\ investment \mid 4-year\ cycle\ for\ COINBASE ...|||1520\ x\ 949$ 

https://int.gomarkets.com/wp-content/uploads/2019/10/shutterstock\_1509821996.jpg|||Weekly Summary: Brexit: Regulatory Border In The Irish Sea|||1200 x 1200

 $https://lh6.googleusercontent.com/proxy/61hZmhB0qNUJag2Hp7InbYou-XpzJcJSqGDgJQkDlEDM6Ea6SE\_ZpCPEKarvhhihepkMkdRWTK37NYlLtvYdXiz8eKgxKC3SMcVkYCxY5G\_liLYHRvvEBUdpy18Mkor1TsfnXYceWL1tefFSDfGiXTDm=s0-d|||Online Forex Trading Canada - Forex Get Money|||1350 x 1701BEP20 vs ERC20 : CryptoCurrency - reddit$ 

The crypto bot can accomplish this by either: 1. Sending trade signals to the user 2. Executing buy or sell orders automatically. In the first instance, users would be notified the moment certain market conditions are met, at which time they could execute a trade manually. This might be a simpler version of a bitcoin trading bot.

Cryptocurrency Trading FOREX.com

 $https://pbs.twimg.com/media/DkFkxKXXcAA6uWW.jpg:large|||Bullish\ Bears\ on\ Twitter:\ \"Here\ are\ the\ \#wallpapers\ for\ \#\ldots|||2048\ x\ 1280$ 

Bitstamp (@Bitstamp) Twitter

https://cdn.stockbrokers.com/uploads/dt23dte/questrade-iq-desktop.PNG?t=1493393197782|||Best Stock Trading App For Beginners Canada - Stocks Walls|||1565 x 1037

8 Best Online Brokers in Canada in 2022 Benzinga

To start trading crypto, follow these steps: Do your research. Just like in the stock market, you need to do a thorough research of the market and the assets before. Find the best crypto exchange for you; Buy crypto of choice; Trade the crypto for profit (plan your trade, trade your plan); .

 $https://youngandthrifty.ca/wp-content/uploads/2017/07/Discount-Chart-Final-BIG-1.jpg|||Best\ Online\ Brokers\ in\ Canada\ -\ Ultimate\ Discount\ Broker\ Guide|||6500\ x\ 2200$ 

https://www.universitymagazine.ca/wp-content/uploads/2020/04/How-To-Become-A-Stock-Broker.jpg|||How To Become A Stock Broker | University Magazine|||2400 x 1600

 $https://media-exp1.licdn.com/dms/image/C511BAQGwk9-LEmL5\_w/company-background\_10000/0/158339-7299739?e=2159024400\&v=beta\&t=h1dZsSG46DRV8HnKiHJsfe-oLlRx\_REFG7fvy7T3Ajw|||Bithumb Global | LinkedIn|||2048 x 1152-2016.$ 

If you want to trade cryptos, read on. Methods Of Trading Cryptocurrency There are two methods of trading cryptos: speculating on crypto prices using contracts for differences (CFDs) or buying and.

Top 7 Best Stock Brokers & Samp; Platforms in Canada 2021

Cryptocurrency Trading for Beginners [2022] Complete Guide

Coinbase Help Desk Contacts - LiveAgent

https://forex-brokers.ca/wp-content/uploads/2020/08/forex-broker-uk-trading.jpg|||Forex Broker Canada Review - Best Forex Brokers in Canada|||1600 x 1067

#### No.1 Digital Asset Platform, Bithumb

 $https://i.vimeocdn.com/video/1331187861-e435bf01ad578f6eb986ab7b20767eab6313270524fe5425ce0f3c7e\\ 4027aff1-d?mw=1920\&mh=1080\&q=70|||Coinbase SuppOrt Number +1+803+859+8325+ D21\$\\ (79) on Vimeo|||1920 x 1080$ 

https://dvh1deh6tagwk.cloudfront.net/finder-us/wp-uploads/sites/5/2020/06/DIY-Stock-Trading\_Getty-Images \_1536X864.jpg|||Stock Trading Statistics Canada | Finder Canada||1536 x 864

https://www.airdropseeker.in/wp-content/uploads/2020/02/120000-WABI-Grand-Prize-Pool-by-Bithumb-Global-2048x1152.jpg|||WABI Airdrop by Bithumb Global (WABI) AirdropSeeker.in|||2048 x 1152

In comparison, the average ERC20 token transfer gas fee is around \$12. In short, when it comes to gas fees, BEP20 is the clear winner over ERC20. BEP20 vs. ERC20: Block Verification Speed The PoSA method also gives BEP20 transactions faster execution speeds compared to ERC20 transactions.

https://www.stocktrades.ca/wp-content/uploads/2021/04/RBC-Direct-Investing.jpg|||RBC Direct Investing Review 2021 Review of RBCs ...|||1960 x 1307

 $https://support.bithumb.pro/hc/article\_attachments/360075688334/mceclip0.png|||How to start Spot Trading? Bithumb Global support|||2874 x 1662$ 

 $https://pbs.twimg.com/media/Es44EtQVcAANL4e.jpg|||Bithumb\ \ Global\ \ @BithumbGlobal\ \ Timeline,\ \ The\ Visualized ...|||1198\ x\ 788$ 

Please get in contact with Coinbases representatives by reaching out to them directly using the contact information below. Coinbase Customer Service Contacts Coinbase Email Support N/A Coinbase Live Chat Support N/A Coinbase Call Center Support +1 888 908-7930 Coinbase Knowledge Base https://help.coinbase.com/ Coinbase Forum N/A

Beginner's Guide to Crypto Trading Bots SoFi

https://i.redd.it/5wgjrfhsdhg71.png|||Trade now at Bithumb Global! ???????? : SparkPoint|||1920 x 1080

Security Notice: Coinbase Support will NEVER ask you to share your password or 2-step verification codes, or request that you install remote sign-in software on your computer. If anyone claiming to be associated with Coinbase Support requests this information, immediately contact us. Coinbase will also NEVER make outbound phone calls.

Trading Platforms - MetaTrader 4 & Dry Securities

ERC20 standard changes are the features that determine BEP20 standard tokens. Moreover, these amendments were made entirely for performance optimization, improvement of the ERC20 standard, and transaction costs. BEP20 Standard Tokens Have Many Advantages BEP2 and ERC20 platforms are both supported.

How to contact Coinbase Pro support Coinbase Pro Help

 $https://support.bithumb.pro/hc/article\_attachments/360081951994/mceclip0.png|||\" \" Bithumb Global support|||2848 x 910$ 

https://www.koinal.io/blog/wp-content/uploads/2020/05/Koinal-bithumb-partnership.jpg|||We~Joined~Forces~with~Bithumb~Global~|~Koinal|||1540~x~830~

https://www.haasonline.com/wp-content/uploads/2018/01/binance-trade-bots-cryptocurrency-exchange.png ||| Binance Trading Bots - The Best Binance Trading Bots ... ||| 2174 x 1358

https://www.accuwebhosting.com/blog/wp-content/uploads/2020/06/Webp.net-compress-image.jpg|||Fxcm Forex Broker Trust Level Best App To Trade Stocks In ...||2560 x 1440

 $https://i1.wp.com/keyring.app/wp-content/uploads/2021/08/Frame-562-scaled.jpg?resize=1024\%2C1024\& amp;ssl=1||ERC-20\ vs\ BEP-20: What Is\ The\ Right\ Standard\ Token\ For\ You?|||1024\ x\ 1024$ 

 $https://www.investopedia.com/thmb/341qo8WAbpBQlfGNhs2bEuSLZgU=/2083x1562/smart/filters:no\_upscale()/TWS\_Screener-3776b08dff9b4a2499adc359b9fb29b2.png|||Futures Trading Plan Examples Best Broker and the control of the control of t$ 

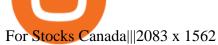

The Best Cryptocurrency Trading Courses for 2022

Coinbase Pro Digital Asset Exchange

Cryptocurrency Trading Steps. Step 1: Make a cryptocurrency brokerage account. Unless you already own cryptocurrency, youll need to make an account with a crypto brokerage. Step 2: Fund your account. Step 3: Pick a crypto to invest in. Step 4: Choose a strategy. Step 5: Consider automated crypto.

https://media.axitrader.com/media-prod/1086/contact\_sydney.jpg|||Contact Us | AxiTrader|||1710 x 1080

List of Canadian Stock Brokers & Earge Investment Firms 2022

Best online brokers in Canada for 2021. Questrade reclaims the top spot in our annual ranking, .

Videos for How+to+change+leverage+mt4

Beginner's Guide To Trading - Options Trading Made Easy

ERC-20 vs BEP-20: What Is The Right Standard Token For You?

 $https://static.politico.com/94/4f/e78f77414db7abf15ea3f38772e0/stock-brokers-ap.jpg||| The \ new \ Obama \ rule thats making stockbrokers swear || || 4000 \ x \ 2716$ 

Bitstamp Review 2022 - READ THIS Before Investing

Altering MT4 Leverage Settings To check your leverage settings, select the Navigator tab (Ctrl+N) in your MT4 trading platform, and click Accounts. By hovering over the account number, you will see the base currency of the account and leverage ratio, as in figure 1.A.

https://activerain-store.s3.amazonaws.com/blog\_entries/562/5430562/original/AdobeStock\_278267390.jpeg?1 572892348|||How Rookie Real Estate Agents can Survive in any Market|||6118 x 4079

Step-By-Step Guide to Changing MetaTrader 4 (MT4) Leverage.

 $https://cdn.dribbble.com/users/2418195/screenshots/9446714/media/e9370add8e06a97e7ee6947712c01bae.pn\\ g|||Crypto app screens\\ Transactions, currency course by ...|||1600 x 1200$ 

MetaTrader 4 Platform for Forex Trading and Technical Analysis

Bithumb - Wikipedia

Our List of the Best Stock Brokers & Stock Brokers Cheapest Stock Broker: QTrade Investor Best Share and Stock Trading Platform: Interactive Brokers Cheapest Virtual Trading Platform: CMC Markets Most Popular Online Stock Broker: TD Direct Investing Best Stock Broker for Beginners: Oanda Best CFD.

About BitGlobal BitGlobal is committed to providing clients with professional, safe, stable and reliable digital currency transaction services. Since its establishment, it has served millions of users in about 151 countries and regions around the world. BitGlobal provides users with BTC, ETH, XRP,

 $https://support.bithumb.pro/hc/article\_attachments/360072772394/mceclip1.png|||KYC Bithumb Global support|||2446 x 1000$ 

Videos for How+to+crypto+trade

**Download MT4 Trading Platforms** 

https://longhornfx.com/articles/wp-content/uploads/2020/08/cover-1.jpg|||PIP - Percentage In Point - LonghornFX|||1160 x 870

https://cdn.eprnews.com/wp-content/uploads/2020/10/7a178fee499a94d92f13febcbec2-1536x960.png|||Paxful Teams Up With South Korean Cryptocurrency Giant ...|||1536 x 960

 $https://www.thebalance.com/thmb/LnuQIGPMhSckT9\_7JYLY2J3FFUA=/1885x1414/smart/filters:no\_upscale()/StockBroker-5a9db2affa6bcc0037026faa.jpg|||How Much Do Stock Brokers Make In Canada - Stocks Walls|||1885 x 1414$ 

 $https://bomwise.weebly.com/uploads/1/2/6/6/126666871/445452396\_orig.jpg|||Metatrader~4~Download~For~Pc~bomwise|||1864~x~1601$ 

http://www.equiti.com/media/4333/1\_blog-01.png|||Top 5 Economic News Events for Forex Trading|||2375 x 1146

Trading platforms - GBE Brokers

The courses requirement to set up a free TradingView account for chart analysis, cryptocurrency wallets, and crypto trading accounts makes it our choice as the best interactive course.

https://coincodex.com/en/resources/images/admin/news/tachyon-protocol-ann/image2.png:resizeboxcropjpg?1 580x888|||Tachyon Protocol Announces IPX Listing On Bithumb ...|||1579 x 888

 $https://miro.medium.com/max/1808/1*mMpGqfXBi\_2s6OPU0DEIQA.png|||Bithumb X Metadium AMA. Greetings from the Metadium Team ...|||1808 x 1017$ 

Users can contact Coinbase by telephone 24/7 at the following phone number: +1 (888) 908-7930. By Email. As mentioned previously, users can also send the Coinbase customer support team an email with any questions or problems they have.

 $https://www.fool.ca/wp-content/uploads/2021/05/Unknown-5-2048x1058.png|||Best~Blockchain~Stocks~2021~Canada: Best~Brokerage ...|||2048~x~1058~x^2 + 1058~x^2 + 1058$ 

Questrade. Questrade is another top choice for Canadian residents who are interested not only in stock trading but also in trading forex and CFDs which are also available here. They are respected and well-regulated in Canada by the IIROC and bring a wealth of experience with more than 20 years of operation.

BEP2, BEP20, ERC20, OMNI & amp; TRC20 networks - What & #39; s the .

https://tradingbeasts.com/wp-content/uploads/2019/11/trading.jpg|||Best Stock Brokers in Canada|||1678 x 875 BEP-20 was created as an extension of the ERC-20 and, therefore, inherits all the ERC20 features. BEP-20 is the primary token standard for the Binance Smart Chain, i.e. all tokens on the BSC are automatically based on the BEP-20 standard. BEP-20 defines the rules according to which a BEP-20 token will be utilized, transferred, approved and managed.

Research Small Cap Stocks - Digital Face of plant-based

Also, these two blockchains have the best token standards for developing tokens such as ERC20(Ethereum) and BEP20(binance smart chain). Both are ideal standards for token creation. Thus, people got confused about which to pick up for creating a token. This article will help you to clear your doubts on ERC20 vs BEP20 with a clear explanation.

About us Bitstamp

How To Change the MetaTrader 4 Leverage Setting - Online .

 $https://support.bithumb.pro/hc/article\_attachments/360074157674/mceclip0.png|||Second\ LectureHow\ to\ trade\ Smart\ Token\ Bithumb\ Global\ ...|||2828\ x\ 1208$ 

Both ERC20 and BEP20 have the same deposit address, as BEP20 is a fork (aka a copy of the code) of ERC20. However, it is important to take a look at the networks that are supported by the platform youre withdrawing to. If the platform only supports ERC20, and you send a BEP20 token to the ERC20 address, your tokens may be lost forever!

Best Canadian Stock Broker - Commission-Free Stock Trading

BEP2 vs. BEP20 vs. ERC20: Which is better? - Phemex Academy

Best online brokers in Canada for 2021 - MoneySense

https://i.vimeocdn.com/video/1330415043-d27a7bc9614907869db3302ad47efca49bf5bf5a0d3e3f16671ef527eda64b48-d?mw=1920&mh=1080&q=70|||Coinbase SuppOrt Number +1+803+859+8325+ D21\$ (17) on Vimeo|||1920 x 1080

Videos for Top+stock+brokers+canada

BitGlobal (ex: Bithumb Global) on the App Store

How to Trade Cryptocurrency Crypto Trading Examples

Step-by-Step Guide. - Click on " View" in the Accounts section. - Click on the " Three Dots" icon. - Change the leverage to the leverage you want to have and submit. If you need any

assistance regarding your account or any other questions, our support team is available 24/7 and you can also send us an email. Click here to send us an email.

MetaTrader 4 The top industry platform for Forex and CFD trading on Mac, Windows, iOS, and Android. Millions of traders worldwide already use it. MetaTrader 4 Supreme Edition Boost your trading with the cross-platform MTrading plugin for MetaTrader 4. MetaTrader 4 Multiterminal Grab more!

Best Canadian Brokers for Stock Trading 1. Questrade. For residents of Canada, Questrade is the best online broker for trading, not only on the Canadian stock. 2. Qtrade Investor. Behind Questrade, Qtrade Investor also shines for its user-friendly website and all-round client. 3. Interactive .

http://allstarcharts.com/wp-content/uploads/2020/07/KirklandLakeGold2.png|||Buying These Canadian Stocks - All Star Charts|||1878 x 907

Build a Crypto Portfolio - Buy Bitcoin & Erypto Instantly

How to Change the Leverage on my WSX MT4 Account? : WSX

The MetaTrader 4 trading system. The powerful MetaTrader 4 trading system allows you to implement strategies of any complexity. The Market and pending orders, Instant Execution and trading from a chart, stop orders and trailing stop, a tick chart and trading history all these tools are at your disposal. With MetaTrader 4, trading becomes flexible and convenient. 3 execution modes

 $https://support.bithumb.pro/hc/article\_attachments/360070277053/mceclip0.png|||Bithumb Global officially launched Smart Token Trading ...|||2560 x 1354$ 

https://support.bithumb.pro/hc/article\_attachments/360069545714/1year\_post-en.png|||Bithumb Global Airdrop of 2020 » Claim free USDT tokens ...|||1080 x 3159

Trade Nearly 24hrs a Day - Cboe Official Cite - cboe.com

Bitstamp is a cryptocurrency exchange based in Luxembourg. It allows trading between fiat currency, bitcoin and other cryptocurrencies. It allows USD, EUR, GBP, bitcoin, ALGO, XRP, Ether, litecoin, bitcoin cash, XLM, Link, OMG Network, USD Coin or PAX deposits and withdrawals. The company was founded as a European-focused alternative to then-dominant bitcoin exchange Mt. Gox. While the company trades in US dollars, it accepts fiat money deposits for free only via the European Union's Single Euro

by Tonia Kounni. You can change the leverage of your MT4 account in the Accounts section of your Secure Area profile. Simply click on Select located next to the MT4 account number and click on Change Leverage. Please note that the maximum leverage may vary according to the instrument traded. Some instruments offered by Traders Trust may have fixed leverage requirements regardless of the leverage set on your MT4 account.

http://www.thesimpledollar.com/wp-content/uploads/2014/02/SCON.png|||Top Online Trading Brokers Canada - reportspdf549.web.fc2.com|||1623 x 968

Call Coinbase support The final way to contact Coinbase is to call them. Coinbases phone number for customer service is +1 888 908-7930 for the US and all other countries. If youre living in the UK, you can talk to customer service by dialing 080 168 4635. If youre living in Ireland, you can talk to customer service by dialing 1800 200 355.

Weltrade.com - Leading Forex Broker - Easy start from \$25

https://www.airdroplooter.in/wp-content/uploads/2020/05/Bithumb-Global-Anniversary-Airdrop-USDT-2048 x2048.jpg|||Bithumb Global Anniversary Airdrop (USDT) - AirdropLooter.in|||2048 x 2048

 $https://support.bithumb.pro/hc/article\_attachments/360047984453/en.png|||BG\ Staging\ Season\ 4\ RulesGet\ EOS+FZZ\ for\ Forwarding\ ...|||1080\ x\ 1920$ 

Will BEP20 tokens display in my CEEK wallet. BEP20 tokens will display in the same wallet you currently have. Your ERC20 tokens and transaction history will continue to be visible in your CEEK wallet as well. The two will be differentiated based on the network you select while connecting or accessing your wallet.

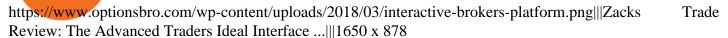

With only 4 full weeks in the month of May, theres no better time to join the Bithumb Global family and get active. Event 2: Weekly BTC guessing competition every Monday, 1pm gmt+8 on BG. The .

 $http://claytrader.com/wp-content/uploads/2016/06/blog\_quotes.jpg|||Broker Review: Robinhood Trading \\ App|||1920 x 1080$ 

Based in Seoul, Korea, bithumb is a cryptocurrency exchange that was established in 2013. The exchange is managed by a company called BTC Korea.Com Co. Ltd. Catering mostly to customers from Korea.

How to Change Leverage on MT4? To change leverage on the MT4 platform, go to the Accounts section of your Secure Area profile on your broker website. You need to log in to the user platform (members area) and then manually change account leverage value in the accounts section. Some forex brokers offer permanent leverage for their accounts, but the majority offer the possibility to change leverage. Example 1: How to change leverage on Hotforex?

https://tapchixuyenviet.com/wp-content/uploads/2021/08/San-Bitstamp-1170x780.jpg|||Bitstamp Là Gì? ánh Giá Và Tng Quan V Sàn Giao Dch Uy ...|||1170 x 780

MetaTrader 4 MT4 Forex Trading IG US

https://cdn.stockbrokers.com/uploads/edqg6gg/XTB-xStation5.png|||XTB Review 2019 ForexBrokers.com|||1510 x 836

https://www.airdroplooter.in/wp-content/uploads/2020/04/Two-Prime-Airdrop-by-Bithumb-Global-USDT-20 48x2048.jpg|||Two Prime Airdrop by Bithumb Global (USDT) - AirdropLooter.in|||2048 x 2048

https://s3.amazonaws.com/wp-uploads.benzinga-money.prod/wp-content/uploads/2017/10/15191608/IB\_TWS .png|||Vanguard Stock Funds List Interactive Brokers Traders Chat ...|||1258 x 789

How to change the leverage on my MT4 account? : Hugo's Way Support You will need to Login and go to the My Accounts Tab My Accounts Click View on the account Click the Actions tab Change the leverage Hit Submit If you are in trades you cannot decrease the leverage. New support ticket Check ticket status Welcome Login

3 Ways to Contact Coinbase - Followchain

 $https://i.vimeocdn.com/video/1331146963-548ee37b63a10e08df7ff55888fd52e07a7ac713856cc4e559866315\\ e24be1dc-d?mw=1920\&mh=1080\&q=70|||Coinbase Supp0rt Number +1+803+859+8325+ D21\$\\ (97) on Vimeo|||1920 x 1080$ 

##Korea's largest real trading volume## ##More than 1 million people are trading## No.1 Digital asset platform Bithumb Securely digital assets in [Bithumb]. Possess abundant liquidity Most members in Korea, most daily visitors, and most active members Korea's largest execution volume, larges

http://www.equiti.com/media/5487/how-to-use-an-economic-calendar-in-forex-trading.png|||How to Use an Economic Calendar in Forex Trading|||4750 x 2292

https://topforexbrokers.com/wp-content/uploads/2014/01/MetaTrader-4.png|||Trading Platforms Reviews - Best Trading Software - Mobile ...|||1180 x 786

How to trade Cryptocurrency - The Jerusalem Post

https://www.personalfinancefreedom.com/wp-content/uploads/2020/05/Screen-Shot-2020-05-24-at-10.21.51-

PM.png|||RBC Direct Investing: Is It The Best Canadian Discount ...|||1244 x 784

ERC20 vs BEP20 - An Exclusive Comparison Guide For Crypto .

https://www.coinpayments.net/images/logo.png|||Via de pago | Hybrid MLM Software|||12023 x 2835

Trading System Mt4 on ebay - Seriously, We Have Trading System Mt4

https://www.ivmarkets.com/wp-content/uploads/sites/1/2021/07/4003914-scaled.jpg|||4003914 | IV Markets|||2560 x 1707

https://www.airdroplooter.in/wp-content/uploads/2020/07/Solana-Airdrop-by-Bithumb-SOL-2048x2048.jpg||| Solana Airdrop by Bithumb Global (SOL) - AirdropLooter.in|||2048 x 2048

How to change leverage on mt4 In the Accounts section within the Accounts section of your Secure Area

profile, you can adjust your accounts leverage according to your preferences. Select your MT4 accounts number by clicking the Select button then click the Change Leverage button. Silky Terrier Dog Breed Playing Around

Change MT4 Leverage - YouTube

https://www.weborderpharmacy.md/style/images/kraken.png|||How to buy Bitcoin|||1365 x 803

The latest tweets from @Bitstamp

Bithumb - Apps on Google Play

https://www.interactivebrokers.ca/images/2015/futures-spread-trader-wht.jpg|||Investment Products Futures Trading | Interactive Brokers ...|||1293 x 770

https://business.inquirer.net/files/2013/04/Wall-Street.jpg|||Wall Street | Inquirer Business|||4260 x 3018

https://www.airdroplooter.in/wp-content/uploads/2020/02/WABI-Airdrop-by-Bithumb-Global-WABI-1536x1536.jpg|||WABI Airdrop by Bithumb Global (WABI) - AirdropLooter.in|||1536 x 1536

https://www.airdroplooter.in/wp-content/uploads/2020/01/Cubic-Utility-Token-Airdrop-by-Bithumb-Global-C BC-1536x1536.jpg|||Cubic Utility Token Airdrop by Bithumb Global (CBC ...|||1536 x 1536

Profit from falling crypto prices (go short)\*. Trade on margin. Trade on volatility - no need to own the asset or have an exchange account. No exchange fees or complicated digital wallets. Manage your risk using a variety of in-platform tools.

 $https://i0.wp.com/cointocapital.com/wp-content/uploads/2019/08/Best-Canadian-Online-Stock-Brokers-Griffin-Milks.jpg?fit=1800\%2C1200\&ssl=1\\||Best Canadian Stock Brokers - Review and Features!\\||1800 x 1200$ 

How to Alter The Leverage Setting in MetaTrader 4. In checking the leverage setting, you have to tap the Navigator Tab or click the CTRL+N on your keyboard. Then tap Accounts. As you go to the account number, you will notice the base currency and the leverage ratio. When altering the leverage setting in your account, you first need to log in to your brokers account.

Open an account Build a trading plan Choose your cryptocurrency trading platform Open, monitor and close your first position Decide how youd like to trade cryptocurrencies. There are two routes to trading cryptocurrencies: speculating on their prices using CFDs or buying the digital currencies in the hope they increase in value.

https://miro.medium.com/max/16000/1\*zD6aWCn6R72s1uUQg2N\_OQ.jpeg|||A CONTRACT TRADING PLATFORM FOR EVERYONE FEATURING AN ...|||4000 x 1979

Contacting Coinbase - by phone or otherwise. While 888-908-7930 is Coinbase's best toll-free number, there are 3 total ways to get in touch with them. The next best way to talk to their customer support team may just be to tell GetHuman about your issue and let us try to find the best way to contact them or find help for that particular issue. Besides calling, the next favorite option for customers looking for help is via support@coinbase.com for Customer Service.

ERC-20 vs. TRC-20 vs. BEP-20 Crypto Token Standard - Which .

The best of the 3 ways to get in touch with Coinbase by GetHuman Coinbase Phone Number 888-908-7930 · Customer Service GetHuman features available: Current hold time Remind me when call center opens Fastest way to talk to a real Coinbase rep Pro tips & points

https://www.incuire.com/wp-content/uploads/2021/05/Incuire-Bithumb-Global-1.jpeg|||How to Open a Bithumb Global Crypto Account! - Incuire|||1281 x 1600

Bitstamp Buy and sell Bitcoin and Ethereum

MetaTrader 4 Forex trading platform

 $https://www.varchev.com/wp-content/uploads/2015/09/AUD232USDH1.png|||Directly\ from\ VF\ trading\ floor: AUD/USD\ |\ Varchev\ Finance|||1480\ x\ 996$ 

bithumb Review 2022 - Accepted Countries, Payment Methods.

How to Trade Cryptocurrency: Beginner Guide Benzinga

Bitstamp Ltd 5 New Street Square London EC4A 3TW United Kingdom CONTACT info@bitstamp.net press@bitstamp.net support@bitstamp.net complaints@bitstamp.net +44 20 3868 9628 +1 800 712 5702 +352 20 88 10 96

https://coinmod.com/wp-content/uploads/2021/03/morgan-stanley-Bithum-1536x864.jpg|||Morgan Stanley Reportedly Wants a Stake in Koreas most ...|||1536 x 864

How to Change Leverage on MT4 for Different Brokers - Forex .

I cant help but notice how much faster and cheaper it is to use BEP20 based coins vs the ERC20 coins. Im waiting 90 minutes and paying \$15 with ERC20 coins while the BEP20 tokens take 15-30 seconds and cost under .25 in some cases.

 $https://support.bithumb.pro/hc/article\_attachments/360073971033/SmartToken-kr.png||| Smart Token Bithumb Global support|||2970 x 2100$ 

 $https://media.axitrader.com/media-prod/1432/autochartist\_hero3.jpg|||New\ Autochartist\ MetaTrader\ 4\ Plugin\ |\ AxiTrader|||1618\ x\ 1080$ 

https://vauh5.vttechfx.com:18009/web/h5/noTitle/active/userGuide/image/guide\_2\_en.png|||How do I place a trade using the Vantage FX APP? Vantage FX|||1029 x 2358

 $https://www.thebalance.com/thmb/vndcZcHg-p7FwuMntJMUGyT\_7Io=/1885x1414/smart/filters:no\_upscale (in the first of the first of the fir$ 

Bitstamp Earn

Bitstamp - Wikipedia

Bithumb lists selected global market digital assets with recognized investment values for technical skill, stability, and marketability. Comprehensive financial platform. You can use an on/offline digital asset payment system through Bithumb Cash. The Most Secure System in the Industry. We protect your assets safely by complying with the ISMS certification

(end of excerpt)